## create as account in your case of your countries. How to make a my.scouting.org Account for you or a Scout

You will then go to my.scouting.org and be prompted to log in or create as account if you do not have an account.

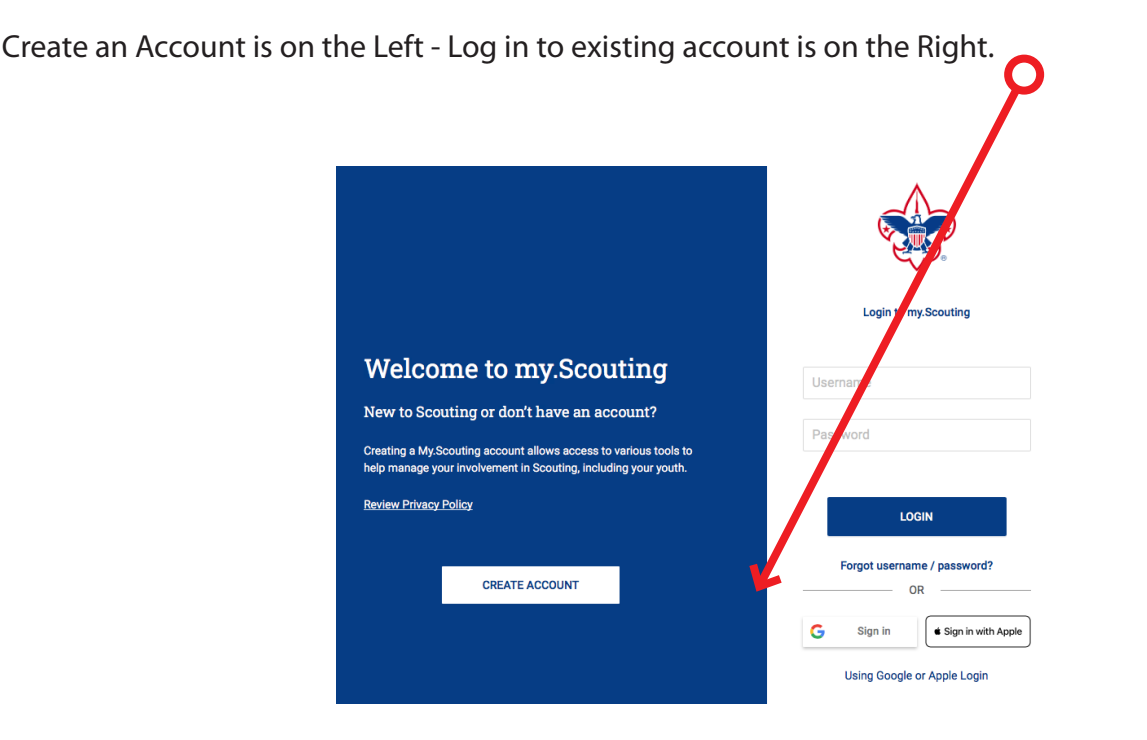

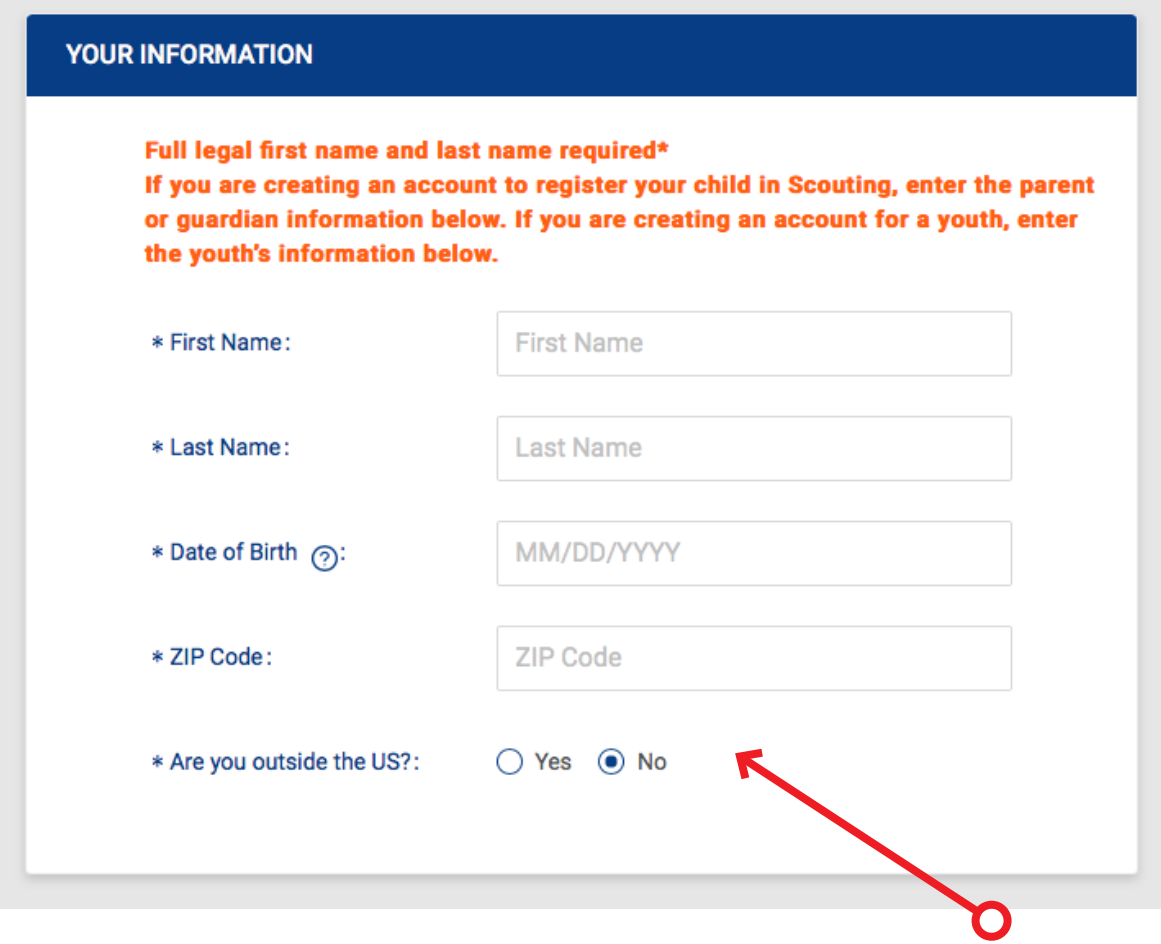

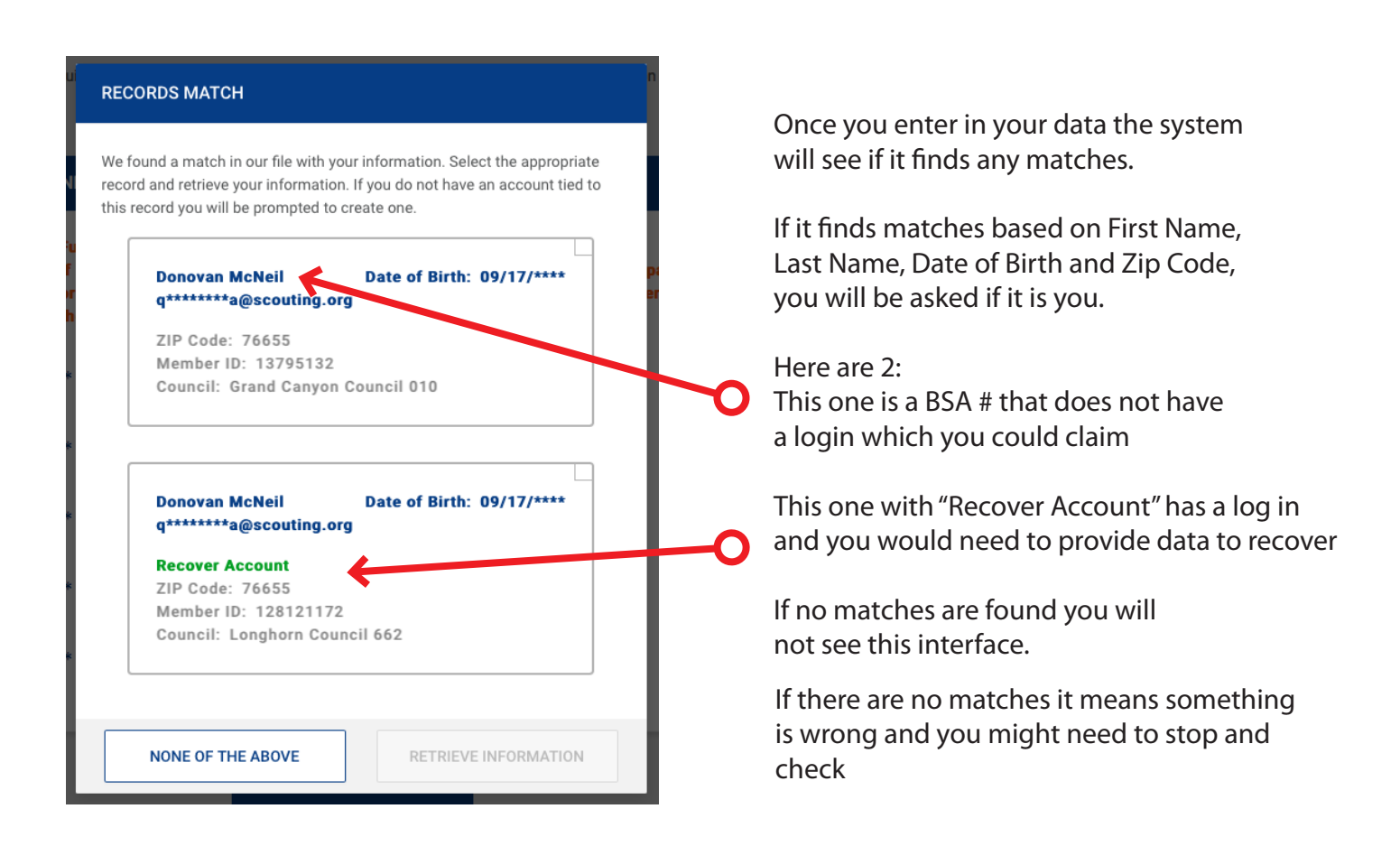